### **WORKING WITH LISTS**

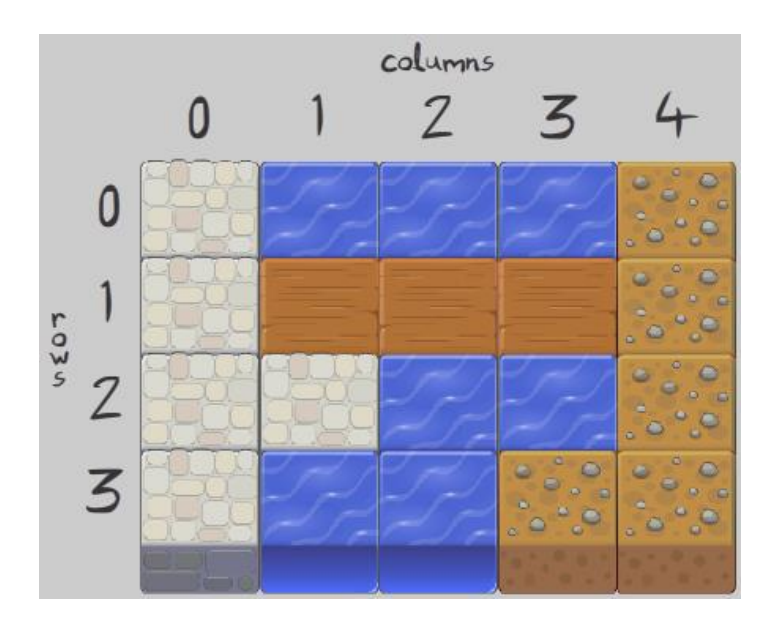

*Fundamentals of Computer Science I* 

# **Outline**

- Operations on Lists
- List Comprehensions
- Slicing a List
- Copying a List
- For Loop Revisited
- Matrices

# Lists Revisited

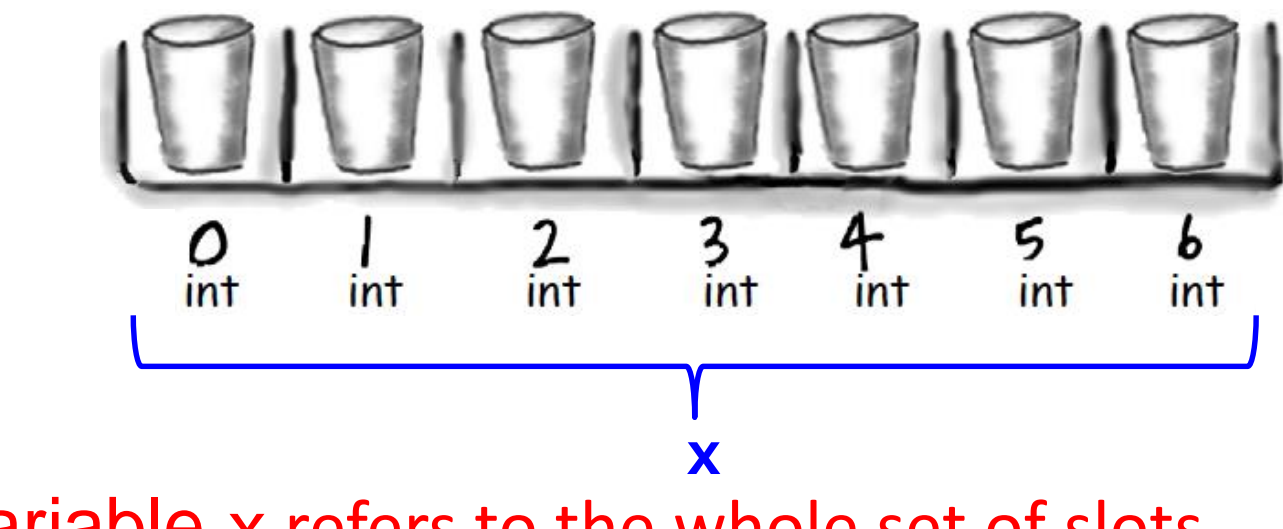

• Variable x refers to the whole set of slots

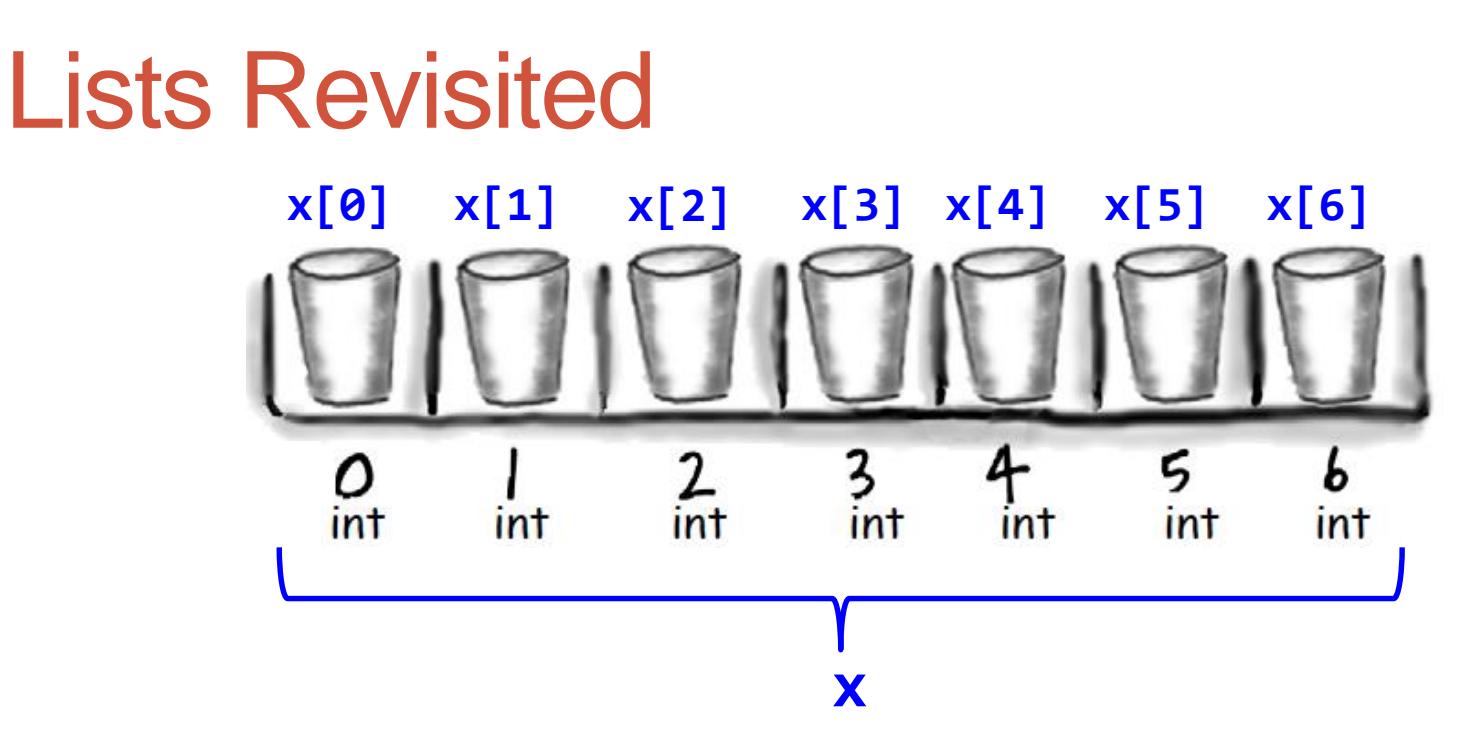

- $x[0], x[1], ..., x[6]$  refers to value at a particular slot
- $x[7] = IndexError$

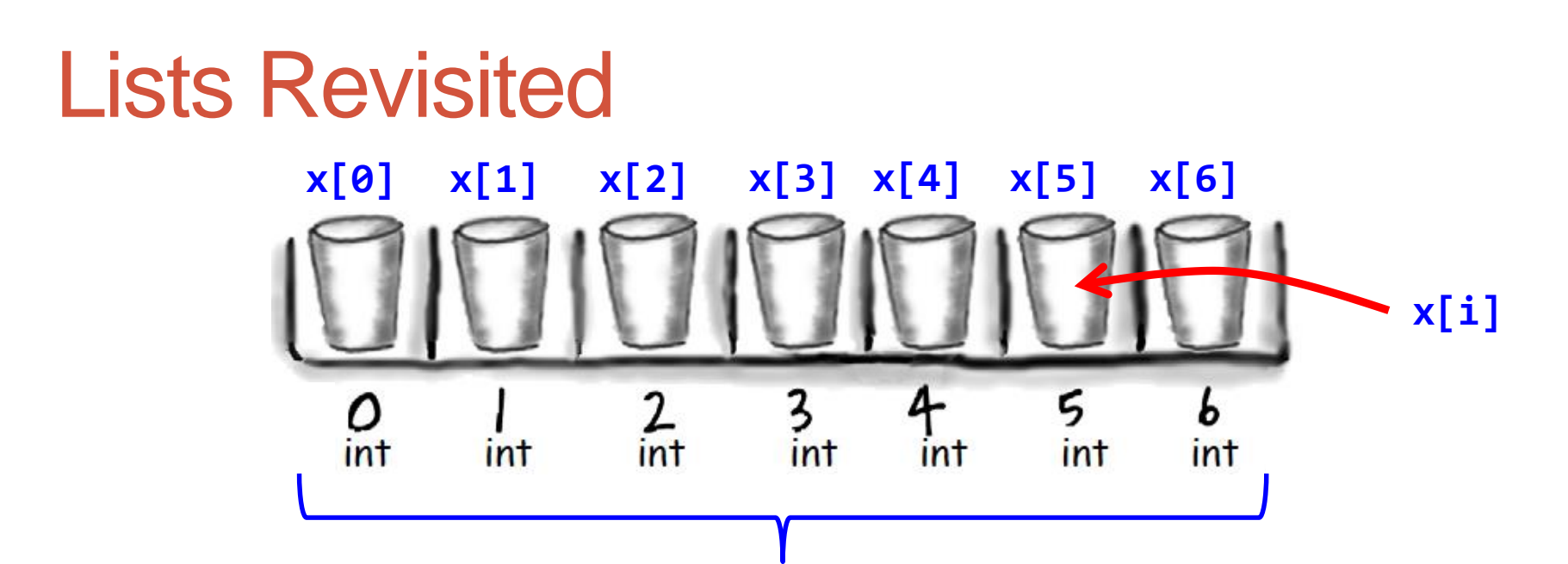

- x[i] refers to the value at a slot, but the slot index is determined by variable i **x**
	- If  $i = 0$  then  $x[0]$ , if  $i = 1$  then  $x[1]$ , etc.
- Whatever inside [] must be an int
- **5** • Whatever inside [] must be in 0 to len(x) - 1 (inclusive) OR, in Python, a negative number to start counting from the end of the list

# Lists

- Ordered collection of arbitrary objects
- Accessed by offset
- Variable length, heterogeneous, arbitrarily nestable
- Mutable

# Slicing a List

- [*start*:*end*+1]
	- [1:4]
	- [:4]
	- [1:]
	- [:]
- Can loop through or look at just a slice (instead of the entire list)

- Assignment of Elements
	- myList $\lceil i \rceil = 3$
	- myList $[i:j] = [4, 5, 6]$
- Inserting at a Position
	- append adds one item to end
	- insert
		- motorcycles.insert(0, 'ducati')
- Extend
	- Adds several items
		- myList.extend([5, 6, 7])
- Concatenation
	- myList =  $[1, 2, 3] + [4, 5, 6]$
- Repeat
	- myList =  $[1, 2, 3]$  \* 4

- Removing an Element
	- del motorcycles[0]
	- pop
		- motorcycles.pop()
		- motorcycles.pop(0)
	- Remove by value
		- motorcycles.remove('ducati')
- Remove a range of elements
	- myList $[i:j] = []$
	- del myList[i:j]
- Removing all elements
	- myList.clear()

#### • Sort

- cars.sort()
- cars.sort(reverse = True)
- sortedCars = sorted(cars)
- Reverse
	- cars.reverse()
	- list(reversed(myList))
- Copy creates a new (separate) copy
	- newCars =  $cars.copy()$

- Searching
	- $\cdot$  index = myList.index(x)
	- count =  $myList.count(x)$
- Membership
	- isThere = 3 in myList

## List Comprehensions

- Generate an operation on every element in a list with a single line of code
	- myList =  $[x^{**}2$  for x in range(5)]

# For Loop Revisited

- Looping is for more than just working with lists
- We only talked about for loops with numbers
	- They also work with any data type:
		- for magician in magicians:
- Indentation
- Additional lines of code in the block
	- for x in  $[1, 2, 3]$ :
		- # do one statement
		- # do another statement
	- Indentation is important shows how many statements go with the for loop

## **Matrices**

```
• Nested lists
```

```
matrix = [[1, 2, 3], [4, 5, 6], [7, 8, 9]]
```

```
# Creates a list containing 5 lists, each of 8 items, 
# all set to \thetaw, h = 8, 5
matrix = [0 \text{ for } x \text{ in } range(w)] for y in range(h)]
```

```
import random
w, h = 8, 5
matrix = [ [random() for x in range(w)] for y in
range(h)]
```
# Two dimensional list examples

- Two dimensional lists
	- Tables of hourly temps for last week
	- Table of colors for each pixel of a 2D image
	- Table storing piece at each position on a checkerboard

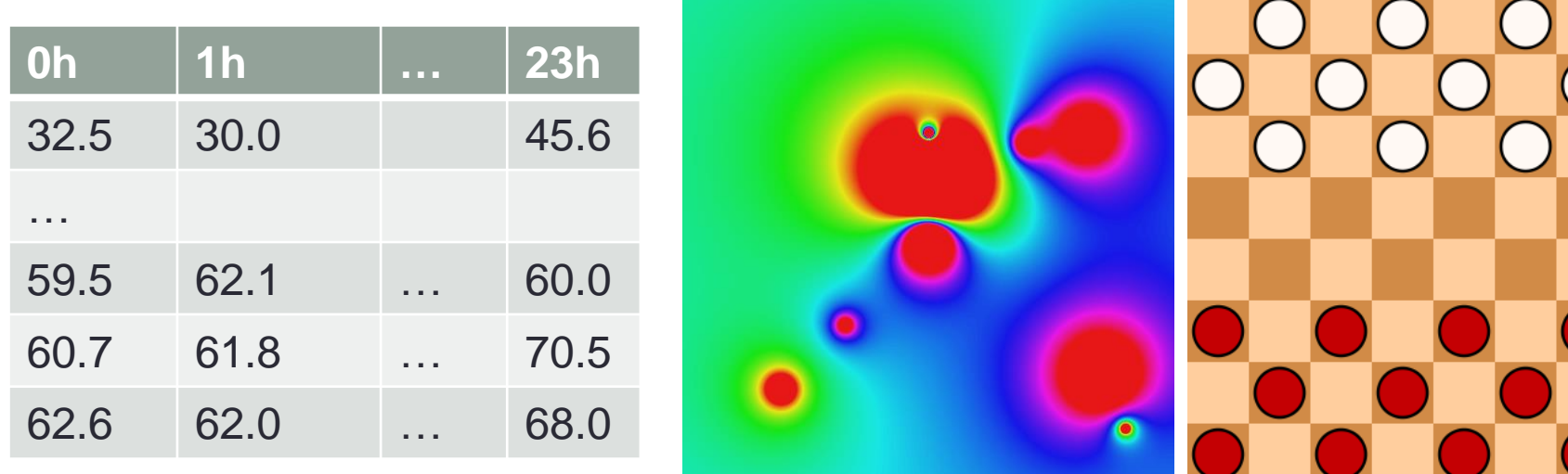

## Summary

- Operations on Lists
- List Comprehensions
- Slicing a List
- Copying a List
- For Loop Revisited
- Matrices

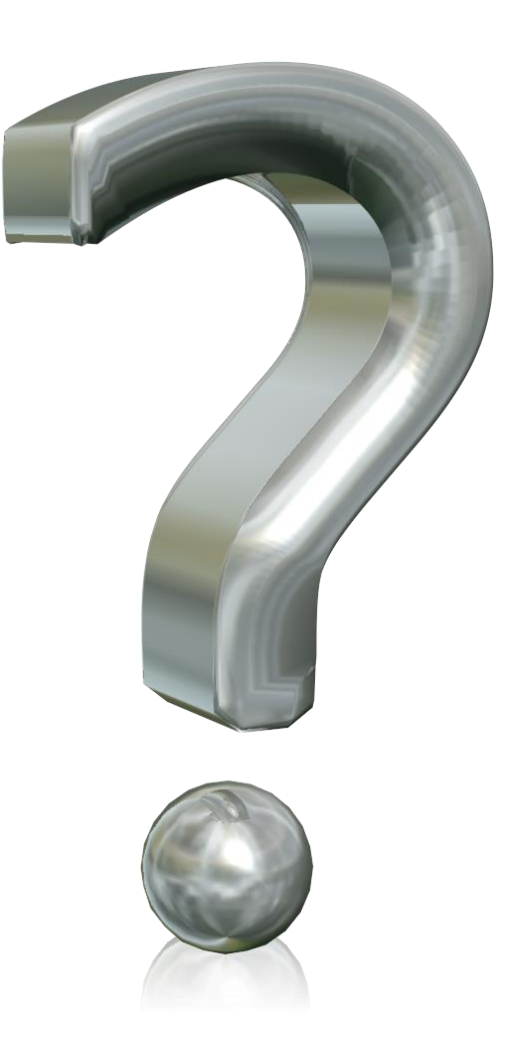

# Let's Try One!

• You have been asked to write two programs – one that will take a single word and an integer as command line input, and encrypt that word using a rotation substitution cipher, and a second program that will take an encrypted word and the number used to encrypt it, and output the decrypted word.

A Caesar cipher, also known as a rotation or shift cipher, is one of the earliest methods of encoding a word or phrase to hide the message from prying eyes. Each letter in the *plaintext* (or original) message is replaced with the letter a certain number of places away in the alphabet to form the *ciphertext*. For example, A becomes Z, B becomes A, C becomes B, and so forth.

#### Original: ABCDEFGHIJKLMNOPQRSTUVWXYZ

#### Shifted: ZABCDEFGHIJKLMNOPQRSTUVWXY

Using a shift of one character as above, "HELLO" would become "GDKKN." Caesar and other substitution ciphers are not particularly strong

- For our problem we won't worry about rotating at the end of the alphabet.
- But we do need to know that  $ord(\langle chr \rangle)$  returns a number and  $chr(\langle int \rangle)$ returns a character